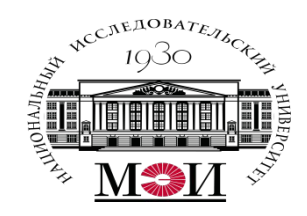

# Лекция №13 по курсу «Мобильное программирование» тема: «База данных SQLite»

Лектор: д.т.н., Оцоков Шамиль Алиевич,

email: otsokovShA@mpei.ru

Москва, 2021

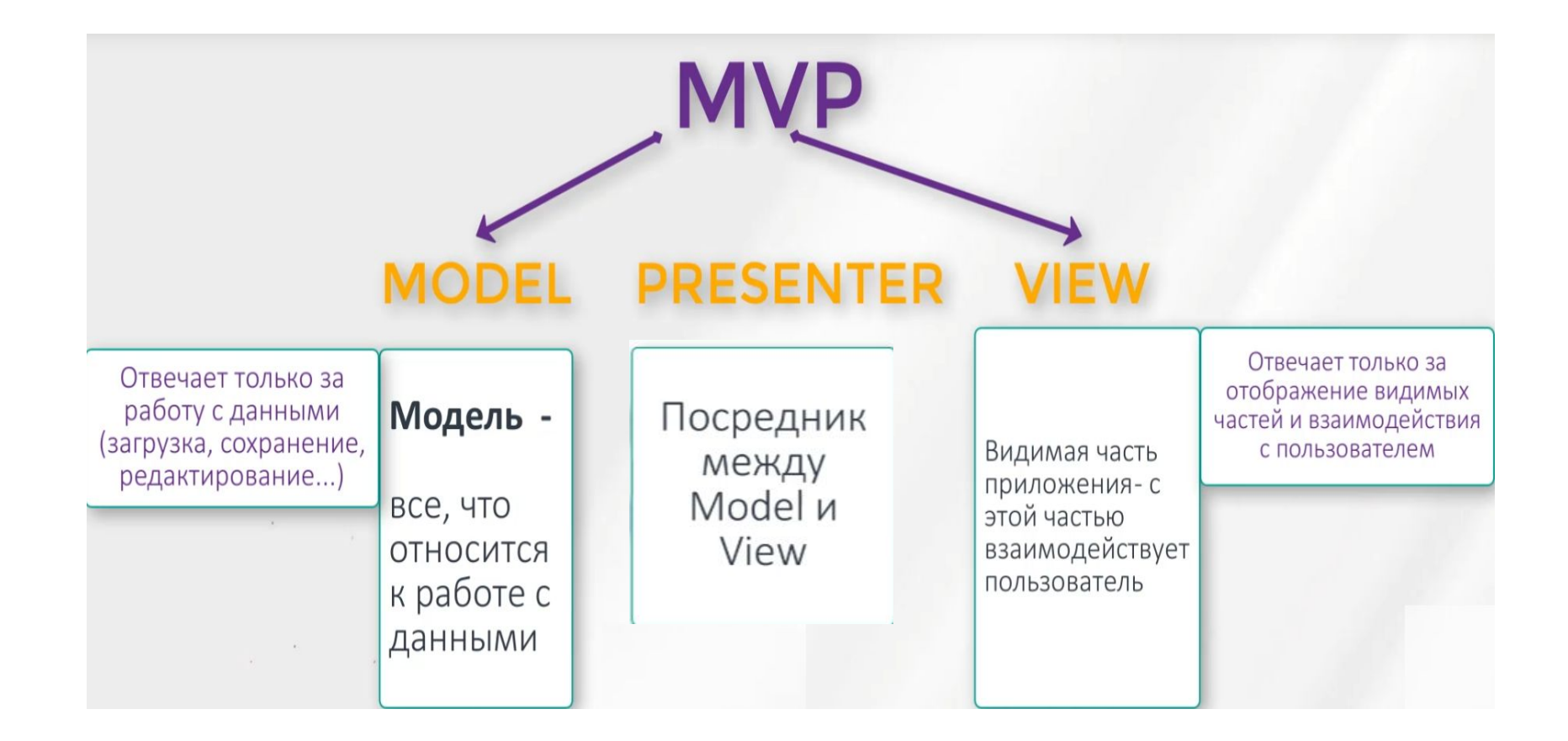

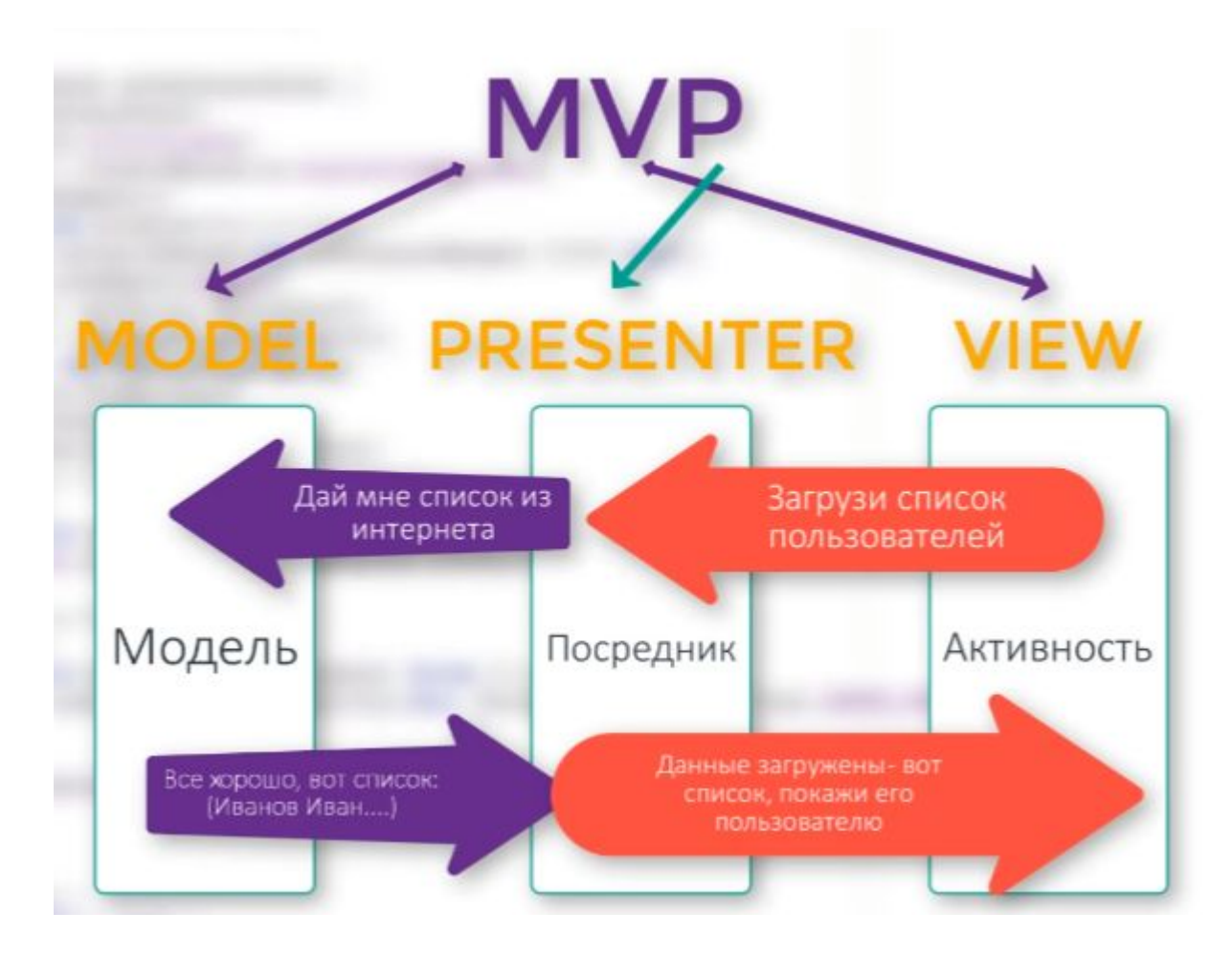

Напрямую View и Model не взаимодействуют. Для этого используется Presenter. В случае, когда данные в БД изменятся, модель оповестит об этом презентер. Презентер получит эти изменения и передаст их в Activity.

Плюсы MVP

- легче писать тесты

- в небольших классах искать что-либо и вносить изменения легче, чем в одном большом

- бывает так, что одно представление используется разными презентерами, или наоборот - один презентер используется для разных представлений. Если у вас все в одном Activity - вы не сможете так сделать.

Наиболее используемой библиотекой для реализации паттерна MVP является библиотека Mosby.

Литература

1. https://javarush.ru/groups/posts/505-mvp-v-android-dlja-samihkh-malenjhkikh

**Map, HashMap**

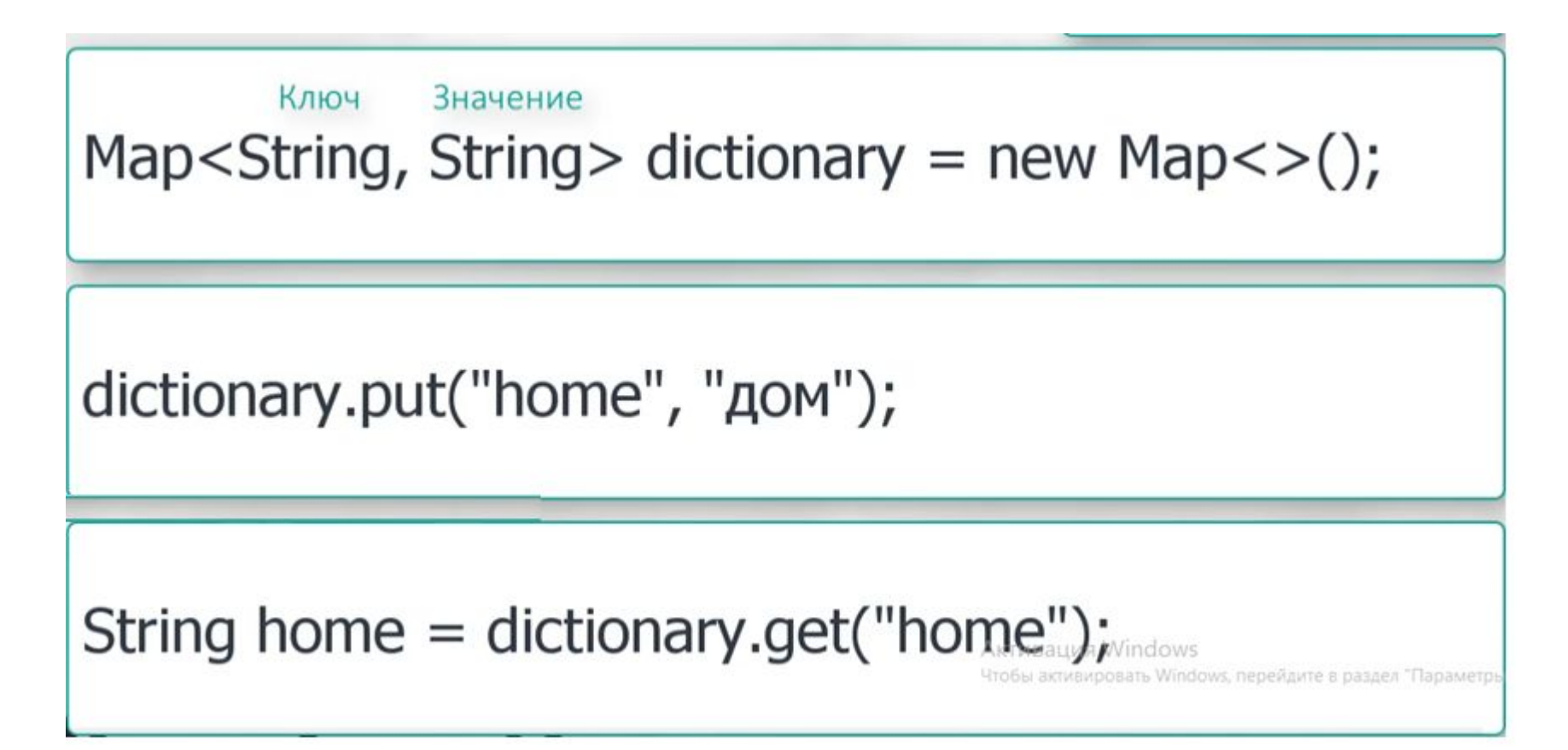

#### **Map, HashMap**

Map является интерфейсом.

```
 public static void main(String[] args) {
   Map<String, String> dictionary = new HashMap<>();
   dictionary.put("home", "дом");
   dictionary.put("milk", "молоко");
  for (String key: dictionary.keySet()) {
     System.out.println(key);
  }
}
```
TreeMap – все элементы по возрастанию

#### **FireBase**

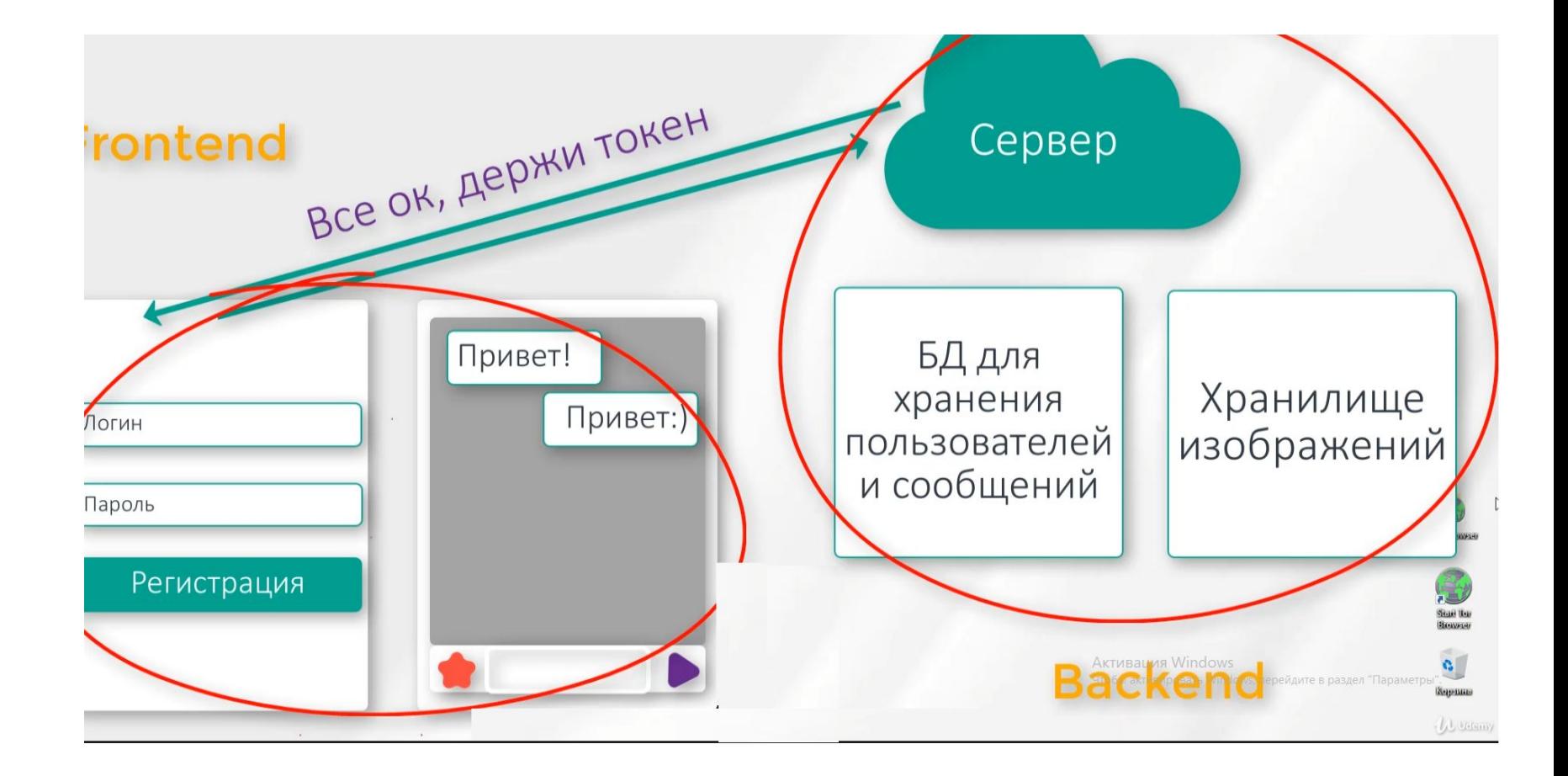

#### **FireBase**

https://firebase.google.com/

https://console.cloud.google.com/ - в «Manage Resources» можно удалить старые проекты

https://firebase.google.com/docs/firestore/quickstart

https://firebase.google.com/docs/firestore/query-data/listen